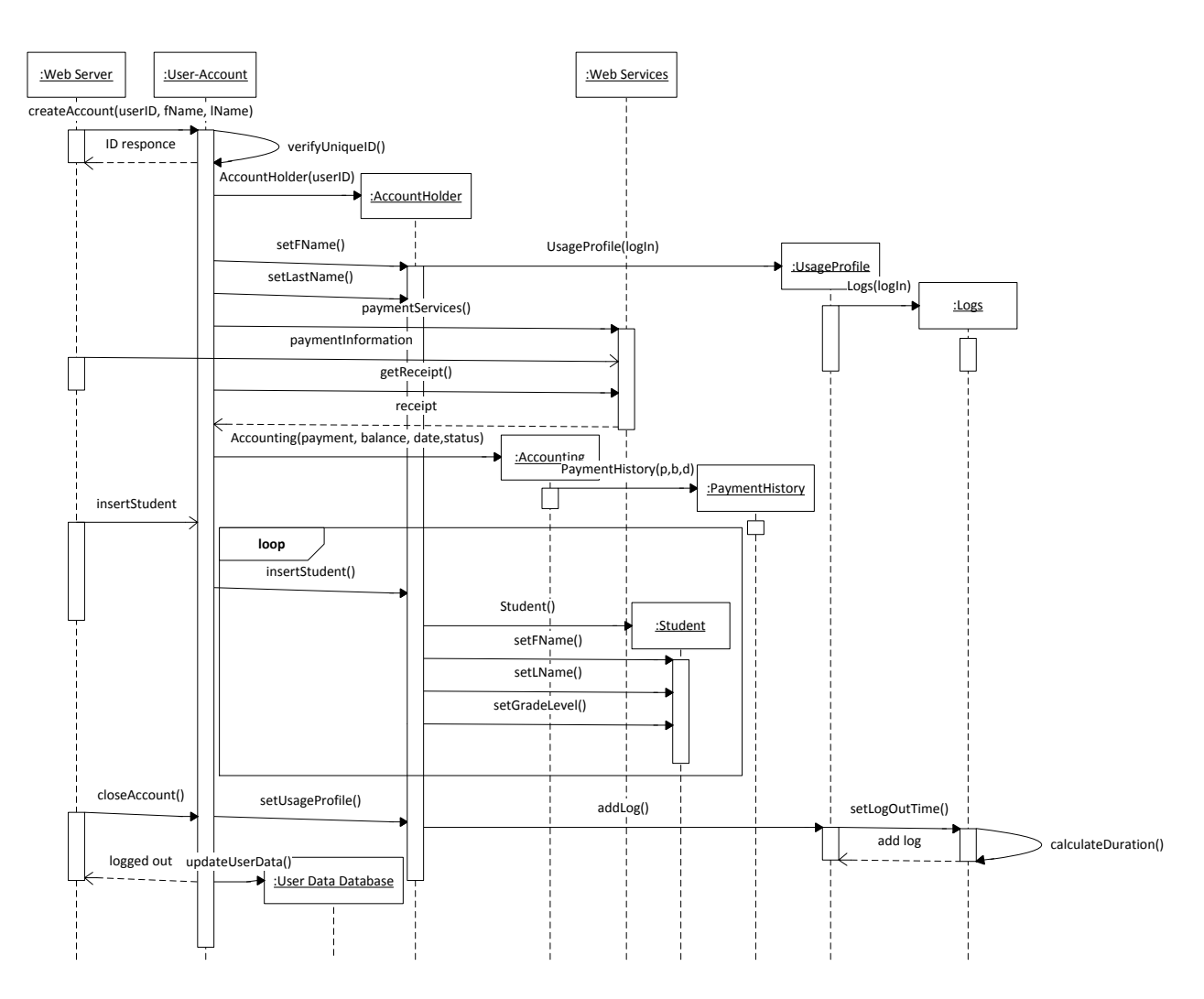

## User-Account Initial Set-Up Sequence Diagram v1.0